# *Application 3*

*La société BagPack, spécialisée dans la confection et la vente de sacs et d'articles de voyage, est implantée depuis dix ans dans le Nord de la France. Elle vous transmet ses documents comptables (voir espace de cours) et souhaite votre aide pour établir une analyse de son équilibre financier.*

### **Travail à faire :**

- **1. Présentez le bilan fonctionnel des deux dernières années (utilisez le tableur).**
- **2. Calculez le fonds de roulement, le besoin en fonds de roulement et la trésorerie. N N**
- **3. Calculez les ratios de rotation des créances clients et des dettes fournisseurs de -1 -1l'entreprise BagPack.**
- **4. Comparez ses ratios avec ceux des concurrents, pour cela ;**
- **Þ Recherchez, sur le site internet de l'Insee les ratios de rotation des créances clients et des dettes fournisseurs des entreprises ayant une activité de commerce de détail de maroquinerie et d'articles de voyage. Comparez-les avec ceux trouvés à la question 3.**
	- **Connectez-vous à l'adresse suivante :**
	- **<https://www.insee.fr/fr/information/3291202>**
	- **En bas de la page, cliquez sur le lien : « Agrégats sectoriels Principaux ratios »**
	- **Dans les filtres à droite, sélectionnez :**
	- **Pour les indicateurs : « délais de paiement des clients » et « délais de paiement des fournisseurs »**
	- **Pour l'activité : le code NAF du commerce de détail de maroquinerie et d'articles de voyage.**
	- **5. Rédigez un commentaire général sur la situation financière de l'entreprise BagPack.**

# *Application 4 :*

*Electrik05 est un fournisseur de luminaires et de systèmes d'éclairage pour les professionnels et les particuliers. Ses dirigeants souhaitent connaître avec précision la situation financière de l'entreprise avant de réaliser un important investissement en N+1*

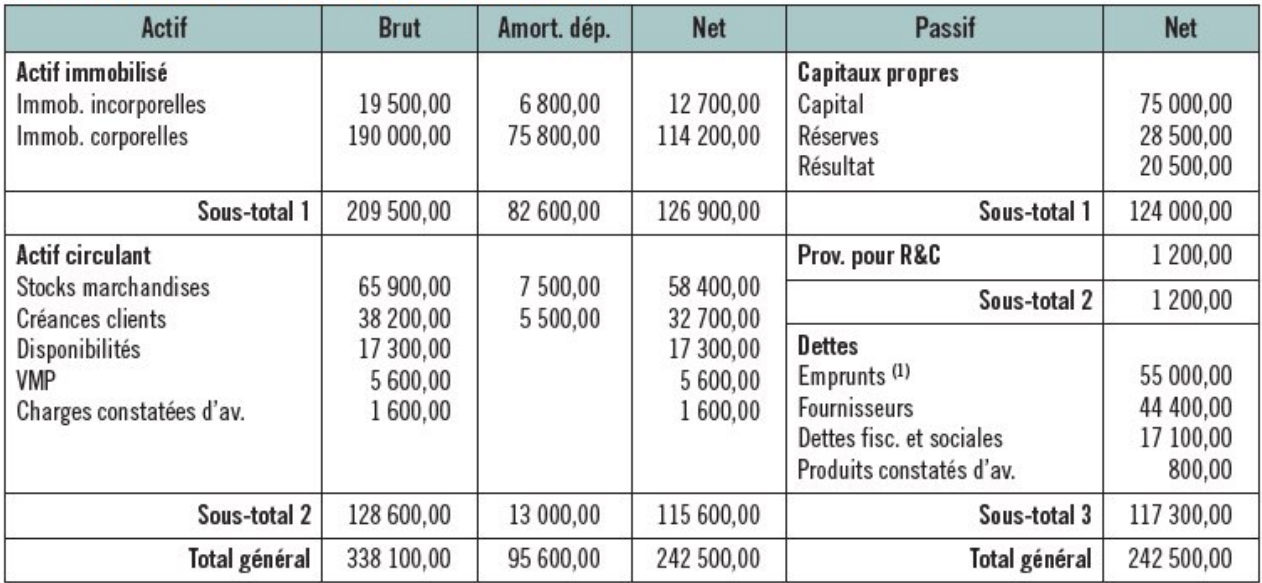

### DOC 1 Bilan d'ElectrikO5 au 31 décembre N

(1) dont concours bancaires courants et soldes créditeurs de banque : 2 500 €.

## DOC 2 Informations complémentaires recueillies dans le PGI d'Electrik05

Le stock de marchandises au 1/1/N s'élevait à 63 600 €. Le coût d'achat des marchandises vendues HT est de 286 700 €. Le chiffre d'affaires TTC de N s'élève à 915 840 €. Les achats de biens et de services TTC de N sont de 432 240 €. La capacité d'autofinancement de N est de 37 700 €.

#### **Travail à faire :**

- **1. Elaborez le bilan fonctionnel d'Electrik05 au 31/12/N.**
- **2. Calculez les indicateurs structurels (FRNG, BFR, TN) d'Electrik05 au 31/12/N.**
- **3. Calculez les ratios du cycle d'exploitation et de structure d'Electrik05 au 31/12/N.**
- **4. Appréciez la situation financière d'Electrik05.**

# *Application 5 :*

*Equi't Guyenne, créée en Gironde en 1979 est une entreprise familiale et artisanale spécialisée dans la création de selles d'équitation haut de gamme. Elle dispose d'un savoir-faire unique et reconnu dans le monde entier. Le dirigeant M. DURAND s'inquiète de l'évolution de la situation de l'Entreprise. En effet, sa comptable vient de lui communiquer les bilans fonctionnels de n-1 et les données qui y figurent l'ont alerté. Il s'adresse à vous afin que vous réalisiez une analyse financière de l'entreprise.*

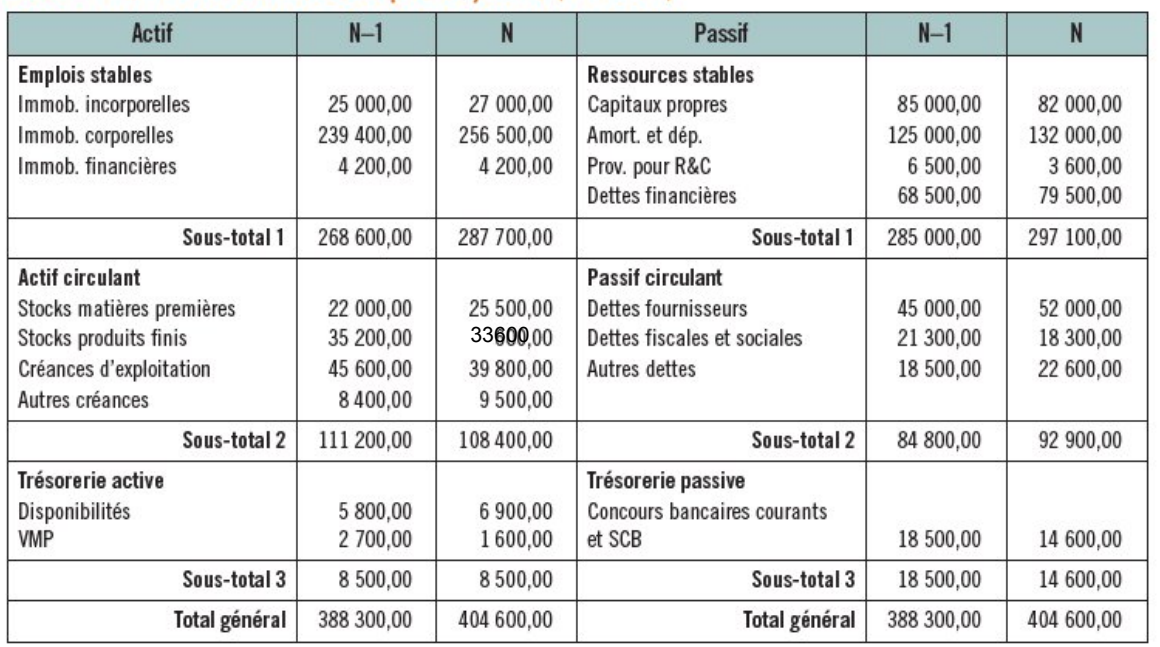

### **DOC 1 Bilans fonctionnels d'Equit'Guyenne (N-1 et N)**

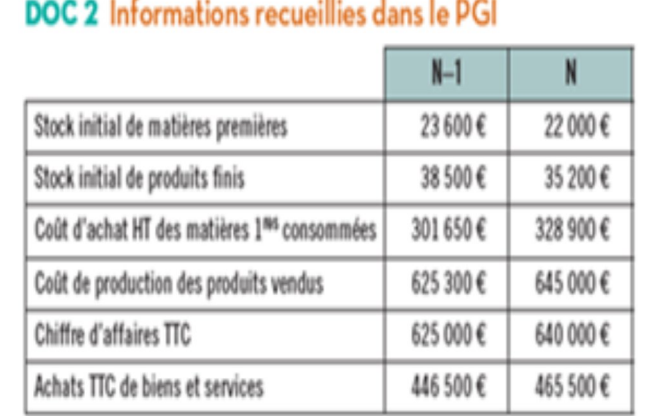

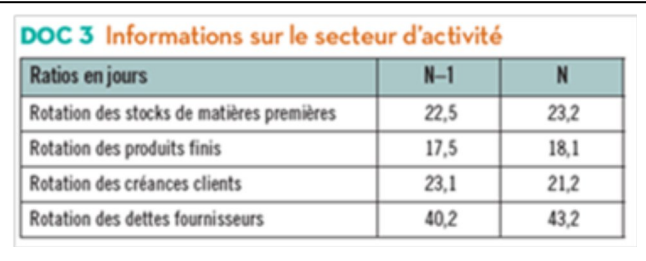

# **Travail à faire :**

**1. Calculez les indicateurs structurels (FRNG, BFR, TN) de l'entreprise pour N-1 et N et leur variation.**

**2. Calculez les ratios du cycle d'exploitation de l'entreprise pour N-1 et N.**

**3. Réalisez une analyse financière dans le temps et dans l'espace d'Equit'Guyenne.**

**4. Proposez à M. Durand des solutions d'amélioration de la situation de son entreprise.**